# RECOMMANDATION UIT-R F.1760

# **Méthode de calcul de la distribution de puissance isotrope rayonnée équivalente cumulative (p.i.r.e.c.) produite par des applications à haute densité du service fixe point à multipoint fonctionnant dans des bandes au-dessus de 30 GHz identifiées pour de telles utilisations\***

(2006)

#### **Domaine de compétence**

La présente Recommandation décrit une méthode permettant de calculer la puissance isotrope rayonnée équivalente cumulative (p.i.r.e.c.) produite par des stations d'émission d'applications à haute densité du service fixe (HDFS) point à multipoint (P-MP) et multipoint à multipoint MP-MP dans des bandes au-dessus de 30 GHz. Cette valeur peut être utilisée par les administrations qui souhaitent évaluer les brouillages susceptibles d'être causés à d'autres services par des stations d'applications HDFS P-MP.

#### L'Assemblée des radiocommunications de l'UIT,

#### *considérant*

a) que les administrations peuvent avoir besoin d'une estimation de la puissance isotrope rayonnée équivalente cumulative (p.i.r.e.c.) produite par le déploiement de stations d'applications à haute densité du service fixe (HDFS) point à multipoint (P-MP) pour évaluer sur une base nationale ou bilatérale les brouillages susceptibles d'être causés à d'autres services par des stations HDFS point à multipoint P-MP;

b) que l'utilisation d'une commande automatique de la puissance de l'émetteur (CAPE) dans les émetteurs P-MP permettrait de réduire la puissance rayonnée cumulative;

c) que la prise en compte de la topologie, des données démographiques et du modèle de déploiement dans la zone définie pourrait faciliter la détermination de la p.i.r.e.c.,

#### *reconnaissant*

**1** que le numéro 5.547 du Règlement des radiocommunications (RR) identifie les bandes 31,8-33,4 GHz, 37-40 GHz, 40,5-43,5 GHz, 51,4-52,6 GHz, 55,78-59 GHz et 64-66 GHz comme étant disponibles pour les applications HDFS,

#### *notant*

 $\overline{a}$ 

a) que, par sa Résolution 75 (CMR-2000), la CMR-2000 a invité l'UIT-R à élaborer d'urgence la base technique permettant de déterminer la zone de coordination d'une station terrienne de réception du service de recherche spatiale (espace lointain) avec des stations d'émission HDFS dans les bandes 31,8-32,3 GHz et 37-38 GHz;

La présente Recommandation s'applique également aux applications à haute densité du service fixe (HDFS) multipoint à multipoint (MP-MP).

b) que, par sa Résolution 79 (CMR-2000), la CMR-2000 a invité l'UIT-R à mener des études sur la distance de coordination entre des stations de radioastronomie fonctionnant dans la bande 42,5-43,5 GHz et des systèmes HDFS,

#### *recommande*

**1** d'utiliser la méthode décrite dans l'Annexe 1 pour déterminer la distribution de p.i.r.e.c. produite par des stations d'émission HDFS P-MP fonctionnant dans des bandes au-dessus de 30 GHz.

# **Annexe 1**

# **Méthode de calcul de la distribution de puissance isotrope rayonnée équivalente cumulative (p.i.r.e.c.) produite par des HDFS P-MP fonctionnant dans des bandes au-dessus de 30 GHz identifiées pour de telles utilisations**

#### **1 Introduction**

Par sa Résolution 75 (CMR-2000), la CMR-2000 a invité l'UIT-R à élaborer la base technique permettant de déterminer la zone de coordination des stations terriennes de réception du service de recherche spatiale (espace lointain) avec des stations d'émission HDFS, dans les bandes 31,8-32,3 GHz et 37-38 GHz. En outre, dans sa Résolution 79 (CMR-2000), la CMR-2000 a invité l'UIT-R à mener des études sur la distance de coordination entre des stations de radioastronomie fonctionnant dans la bande 42,5-43,5 GHz et des systèmes HDFS.

La présente Recommandation décrit des méthodes permettant de calculer la p.i.r.e.c. produite par des stations d'émission HDFS P-MP. Cette grandeur peut être utilisée par les administrations pour évaluer dans le cadre de leurs discussions nationales et bilatérales les brouillages susceptibles d'être causés à d'autres services par lesdites stations. Les administrations qui souhaitent donner suite aux *décide* des Résolutions 75 (CMR-2000) et 79 (CMR-2000) peuvent faire des études complémentaires sur la base des méthodes présentées ici.

La CMR-2000 a adopté le numéro 5.547 du RR qui identifiait certaines bandes au-dessus de 30 GHz comme étant disponibles pour les applications à haute densité du service fixe. Des caractéristiques système spécifiques ne sont pas identifiées, mais un grand nombre de terminaux devraient être déployés dans des zones spécifiées associées à des systèmes traditionnels du service fixe. Ces systèmes HDFS P-MP peuvent comprendre des milliers de cellules et des centaines de terminaux par cellule, ce qui pourrait donner lieu à une valeur de p.i.r.e. cumulative élevée. De nouvelles méthodes doivent être envisagées pour modéliser de tels effets.

Une de ces méthodes, présentée ci-après, consiste à déterminer la distribution de p.i.r.e.c. produite par des stations HDFS P-MP réparties sur une zone déterminée appelée zone de référence. La p.i.r.e.c. prend en compte:

- la variation des hauteurs d'antenne d'émission et d'antenne de réception;
- la variation d'emplacement de station et de longueur de bond;
- la variation d'azimut d'antenne et de gain associé en direction d'un point à l'horizon;
- la variation de la commande de puissance d'émission.

Ces paramètres peuvent faire l'objet d'une convolution en utilisant une équation de brouillage et une simulation de Monte-Carlo pour générer une distribution de p.i.r.e.c. au niveau d'un point de mesure de réception situé à l'horizon. Cette méthode permet de modéliser chaque cellule par une distribution de p.i.r.e.c. représentant un nombre potentiellement important d'émetteurs dans la zone de référence.

La méthode considérée comprend trois étapes:

- Etape 1: la définition des paramètres du système HDFS P-MP;
- Etape 2: la définition du modèle de déploiement;
- Etape 3: la convolution des paramètres du système pour obtenir la distribution de p.i.r.e.c.

Ces étapes sont décrites dans les paragraphes ci-après et un exemple d'application est présenté dans l'Appendice 1 à l' Annexe 1.

## **1.1 Utilisation de la simulation de Monte-Carlo**

Pour calculer les distributions de p.i.r.e.c., il est nécessaire de prendre en compte la variation des paramètres d'entrée (emplacement de station et azimut d'antenne par exemple). Pour ce faire, on peut utiliser une méthode de modélisation statistique, telle que la méthode de Monte-Carlo.

Cette méthode repose sur le principe d'échantillonnage de variables aléatoires à partir de leurs distributions de probabilité, définies en termes de valeurs maximale et minimale des paramètres de système lorsque l'on décrit le système de référence HDFS P-MP (voir le § 2.3).

Pour obtenir des résultats statistiquement significatifs, la méthode de Monte-Carlo requiert l'utilisation d'un nombre approprié d'échantillons, au moins 10 000 pour déterminer les distributions de p.i.r.e.c.

## **1.2 Types de réseau HDFS P-MP**

Un certain nombre d'architectures pourraient être utilisées pour fournir des services HDFS P-MP, par exemple les architectures P-MP et MP-MP.

Les éléments d'un système P-MP sont représentés sur la Fig. 1 ci-dessous.

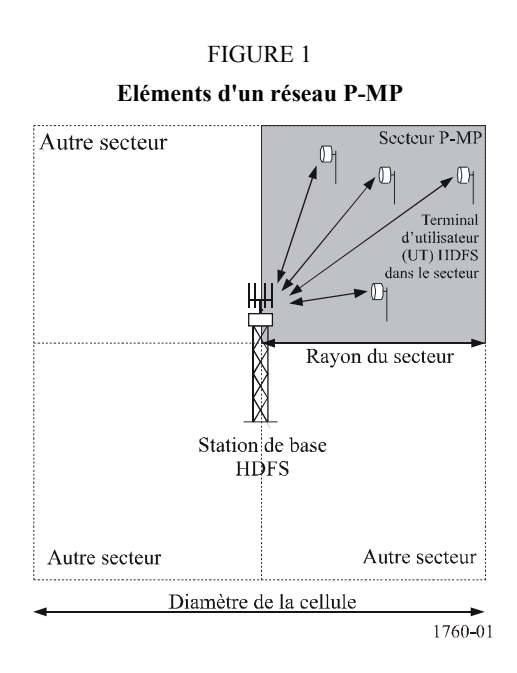

Une architecture P-MP présente les caractéristiques suivantes:

- le service est fourni dans une zone définie comme étant la cellule;
- la station de base est située dans cette cellule, généralement au centre de cette dernière;
- la cellule est divisée en un ensemble de secteurs, une antenne distincte assurant pour chacun d'eux la fourniture du service;
- dans chaque secteur se trouvent des terminaux d'utilisateur (UT);
- chaque terminal d'utilisateur est doté d'une antenne pointant vers la station de base.

On notera qu'une cellule peut ne comprendre qu'un seul secteur.

Les éléments d'un système MP-MP sont représentés sur la Fig. 2.

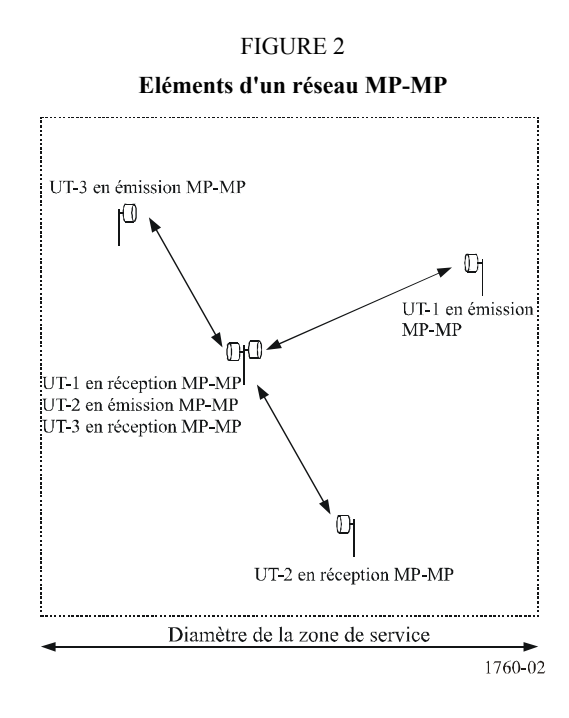

Une architecture multipoint à multipoint présente les caractéristiques suivantes:

- le service est fourni dans une zone;
- chaque nœud ou terminal d'utilisateur (UT) est connecté à au moins un autre nœud ou terminal d'utilisateur;
- de nouveaux terminaux d'utilisateur peuvent être connectés à des noeuds existants.

# **2 Description d'une méthode le calcul de la distribution de p.i.r.e.c.**

# **2.1 Etape 1 – Paramètres d'un système HDFS P-MP**

La première étape consiste à définir les paramètres du système HDFS P-MP. Pour ce faire, on peut utiliser le modèle du Tableau 1.

# TABLEAU 1

# **Paramètres d'un modèle de système HDFS P-MP**

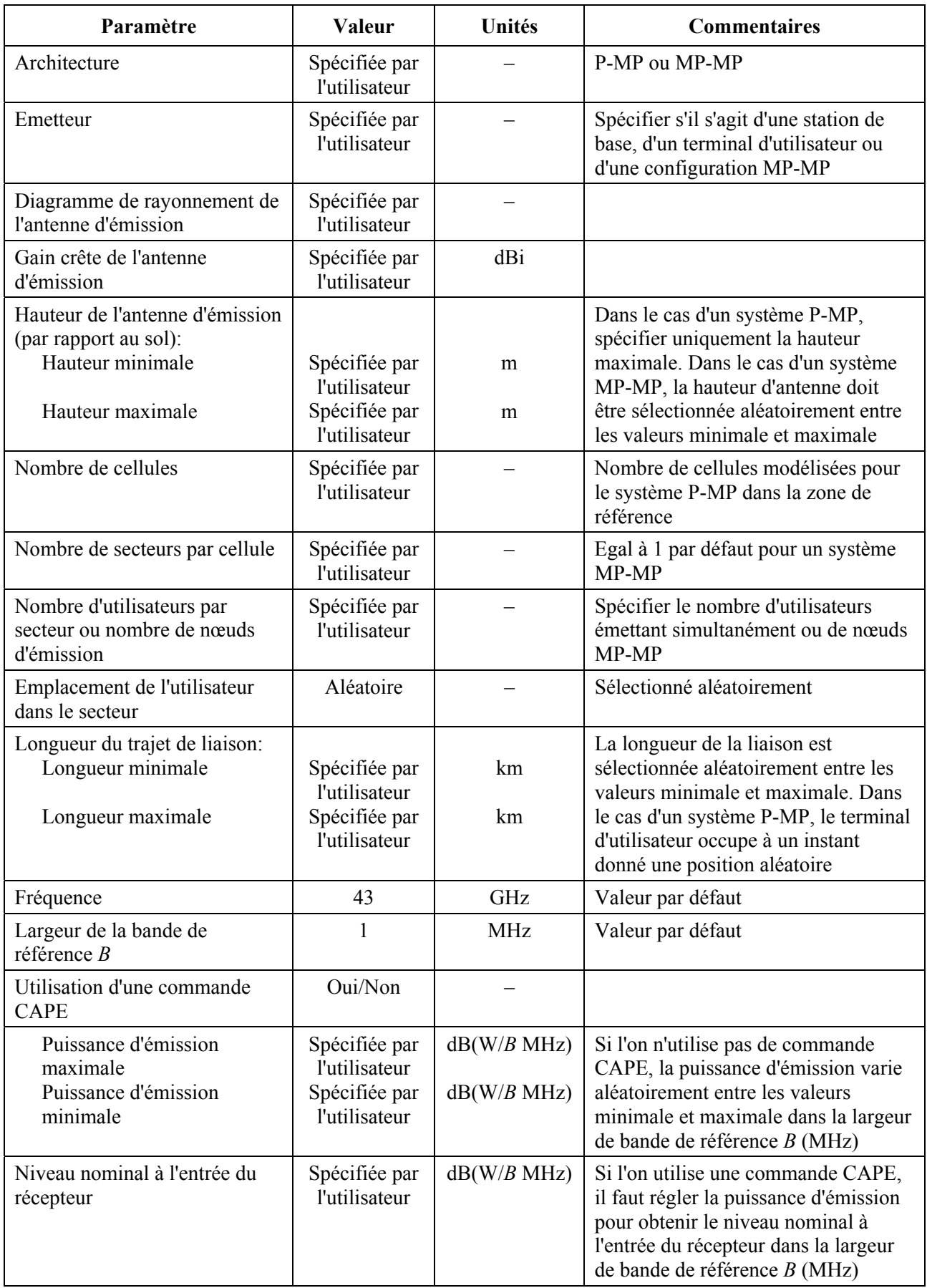

| Paramètre                                                                     | <b>Valeur</b>                  | Unités | <b>Commentaires</b>                                                                                           |
|-------------------------------------------------------------------------------|--------------------------------|--------|----------------------------------------------------------------------------------------------------|
| Autres affaiblissements                                                       | Spécifiée par<br>l'utilisateur | dB     | Affaiblissement dans la ligne<br>d'alimentation et dans le câble, etc.                                        |
| Récepteur                                                                     | Spécifiée par<br>l'utilisateur |        | Spécifier s'il s'agit d'une station de<br>base, d'un terminal d'utilisateur ou<br>d'une configuration MP-MP   |
| Diagramme de rayonnement de<br>l'antenne de réception                         | Spécifiée par<br>l'utilisateur |        |                                                                                                    |
| Gain crête de l'antenne de<br>réception                                       | Spécifiée par<br>l'utilisateur | dBi    |                                                                                                    |
| Hauteur de l'antenne de<br>réception (par rapport au sol)<br>Hauteur minimale | Spécifiée par<br>l'utilisateur | m      | Dans le cas d'un système P-MP,<br>spécifier uniquement la hauteur<br>maximale. Dans le cas d'un système       |
| Hauteur maximale                                                              | Spécifiée par<br>l'utilisateur | m      | MP-MP, la hauteur d'antenne doit<br>être sélectionnée aléatoirement entre<br>les valeurs minimale et maximale |

TABLEAU 1 (*fin*)

## **2.2 Etape 2 – Modèle de déploiement**

La deuxième étape consiste à définir la zone de référence dans laquelle les stations HDFS P-MP seront déployées, ainsi que l'emplacement des points de mesure utilisés pour déterminer la p.i.r.e.c. à l'horizon.

La zone de référence est définie comme une zone de superficie constante, par exemple par un rectangle de 4 km × 4 km. Une autre zone de référence peut être choisie, mais un tel choix doit être cohérent au regard de la façon dont la p.i.r.e.c. est utilisée. La zone de référence comprendra un nombre spécifié de cellules P-MP ou de nœuds MP-MP.

Le nombre de cellules P-MP dépend de la taille d'une cellule. Une zone de référence 4 km × 4 km pourrait ainsi contenir une grande cellule ou quatre cellules plus petites.

Les points de mesure à l'horizon sont situés tous les  $x^{\circ}$  (*x* étant strictement inférieur à l'ouverture à 3 dB de l'antenne du service fixe) sur un cercle placé à l'horizon tel que celui-ci est vu depuis le centre de la zone de référence. La distance à l'horizon est donnée par:

$$
D = \sqrt{2R_e h} \tag{1}
$$

où:

*D*: distance à l'horizon

- *Re*: rayon terrestre équivalent
- *h*: hauteur de l'antenne d'émission HDFS point à multipoint.

(*D, Re* et *R* sont exprimés dans la même unité).

## **2.3 Etape 3 – Calcul de la distribution de p.i.r.e.c.**

La méthode de Monte-Carlo consiste à calculer la p.i.r.e.c. produite à l'horizon pour une série d'échantillons par un déploiement de stations HDFS P-MP. Chaque échantillon fait intervenir la convolution de paramètres d'entrée dont la valeur varie, tels que l'emplacement de la station, l'azimut de l'antenne et la hauteur de l'antenne.

La valeur de la p.i.r.e.c. est alors donnée par l'équation suivante:

$$
AEIRP_i = 10 \log_{10} \sum_{j}^{N_{ut}} 10^{\left[ P_j(d_{i,j}) + G_{\alpha,i,j} - L_p \right] / 10} \tag{2}
$$

où:

 $\overline{a}$ 

- *i*: numéro de l'échantillon
- *j*: numéro de l'émetteur
- *Nut*: nombre total de terminaux d'utilisateur actifs à un instant donné dans une zone de référence donnée (dans le cas d'un système P-MP, cette valeur prend en compte le nombre total de cellules P-MP)
- *AEIRPi*: p.i.r.e. cumulative pour le *i-*ème numéro d'échantillon (dBW)
- *Pj*(*di, j*): puissance d'émission du *j-*ème émetteur nécessaire à l'établissement d'une liaison pour une distance aléatoire choisie pour le *j-*ème émetteur et le *i-*ème échantillon (dBW)
- *G<sub>tx, i, j*: gain d'émission vers le point de mesure à l'horizon depuis le *j*-ème émetteur pour</sub> le *i-*ème échantillon (dBi)
	- *L<sub>p</sub>*: affaiblissement de propagation (dB).

On notera que la sommation se fait en unités linéaires et que les autres termes sont exprimés en dB.

Chaque échantillon correspond à une configuration ou à un déploiement de stations HDFS P-MP dans la zone de référence, le point de mesure représentant une orientation aléatoire de cette zone.

En se fondant sur l'équation (2), on peut déterminer la distribution de p.i.r.e.c. en suivant les étapes décrites dans les paragraphes suivants, pour une architecture P-MP ou MP-MP.

L'affaiblissement de propagation de propagation devrait être calculé en utilisant le modèle approprié d'affaiblissement sur le trajet1.

## **2.3.1 Algorithme pour un système P-MP**

- Etape 1: Mettre à zéro le compteur d'échantillons *N* = 0.
- Etape 2: Mettre à zéro chaque case du tableau *AEIRP.*
- Etape 3: Pour chaque station de base, répéter les Etapes 4 et 5.
- Etape 4: Placer la station de base au centre de la cellule.
- Etape 5: Attribuer la valeur spécifiée à la hauteur de la station de base.
- Etape 6: Tant que le compteur d'échantillons  $N < N_{max}$ , répéter les Etapes 7 à 23.
- Etape 7: Sélectionner le point de mesure pour cet échantillon,  $TP_i$ , aléatoirement parmi ceux à l'horizon.
- Etape 8: Mettre à zéro la valeur *AEIRP*(*W*) pour cet échantillon: *AEIRPi*(*W*) = 0.
- Etape 9: Pour chaque station de base, répéter les Etapes 10 à 21.

<sup>1</sup> Le modèle choisi pourrait être celui d'un affaiblissement en espace libre, celui de la Recommandation UIT-R P.452 sans affaiblissement par des groupes d'obstacles ou celui de la Recommandation UIT-R P.452 avec affaiblissement par des groupes d'obstacles. Le modèle utilisé devrait faire l'objet d'un accord entre toutes les parties sachant que ne pas prendre en compte l'affaiblissement par des groupes d'obstacles peut conduire à surestimer la valeur de p.i.r.e.c. réelle.

- Etape 10: Pour chaque secteur associé à cette station de base, répéter les Etapes 11 à 21.
- Etape 11: Pour chaque terminal d'utilisateur présent dans le secteur, répéter les Etapes 12 à 21.
- Etape 12: Placer aléatoirement le terminal d'utilisateur dans son secteur.
- Etape 13: Attribuer à la hauteur de l'antenne du terminal d'utilisateur une valeur aléatoire comprise entre les valeurs de hauteur minimale et maximale.
- Etape 14: Pointer l'antenne du terminal d'utilisateur vers la station de base appropriée.
- Etape 15: Si l'on n'utilise pas de commande d'émission, attribuer à la puissance d'émission une valeur aléatoire comprise entre les valeurs minimale et maximale de puissance d'émission, et passer à l'Etape 19.
- Etape 16: Calculer comme suit la puissance d'émission requise pour obtenir le niveau nominal requis à l'entrée du récepteur:

$$
P_{TX} = R - (G_{TXb} - L_p - L_o + G_{RX})
$$

- Etape 17: Si  $P_{TX}$  puissance d'émission maximale, poser  $P_{TX}$  = puissance d'émission maximale.
- Etape 18: Si  $P_{TX}$   $\leq$  puissance d'émission minimale, poser  $P_{TX}$  = puissance d'émission minimale.
- Etape 19: Calculer comme suit la p.i.r.e. produite par cet émetteur en direction du point *TPi*:

$$
EIRP_{i,j} = P_{TX} + G_{TXo} - L_p
$$

Etape 20: Incrémenter *AEIRP*(*w*) pour l'échantillon considéré en utilisant cette valeur de p.i.r.e.:

$$
AElRP_{i(W)} \Rightarrow AElRP_{i(W)} + 10^{EIRP_{i,j}/10}
$$

Etape 21: Lorsque tous les émetteurs ont été pris en compte, convertir *AEIRP*(*w*) en dBW:

$$
A EIRP_{i(dBW)} = 10 \log_{10}(A EIRP_{i(W)})
$$

- Etape 22: Incrémenter la case appropriée du tableau *AEIRP* à l'aide de la valeur *AEIRP*<sub>i(*dBW*).</sub>
- Etape 23: Après avoir effectué *Nmax* boucles, présenter le tableau *AEIRP* sous forme d'histogramme et/ou de fonction de distribution cumulative (CDF).

#### **Paramètres intervenant dans les équations:**

- *i*: numéro de l'échantillon
- *j*: numéro de l'émetteur
- *B*: largeur de bande de référence (MHz)
- *PTX*: puissance à l'entrée de l'antenne d'émission (dB(W/*B* MHz))
- *R*: niveau nominal à l'entrée du récepteur (dB(W/*B* MHz))
- *GTXb*: gain d'émission suivant l'axe de visée (dBi)
- *GTXo*: composante hors axe du gain d'émission (dBi)
- *Lps*: affaiblissement de propagation (dB) calculé à l'aide du modèle approprié d'affaiblissement sur le trajet
- *Lo*: autres affaiblissements (dB)
- *GRX*: gain crête de réception (dBi)
- *EIRP*: puissance isotrope rayonnée équivalente (p.i.r.e.) produite par un seul émetteur (dBW)
- *AEIRP* $_{(W)}$ : p.i.r.e. cumulative produite par plusieurs émetteurs (W)
- *AEIRP*(*dBW*): p.i.r.e. cumulative produite par plusieurs émetteurs (dBW)
	- *AEIRP*: tableau utilisé pour conserver les valeurs *AEIRP<sub>(dBW)</sub>* définissant un histogramme ou une CDF de sortie.

#### **2.3.2 Algorithme MP-MP**

- Etape 1: Mettre à zéro le compteur d'échantillons *N* = 0.
- Etape 2: Mettre à zéro chaque case du tableau *AEIRP*.
- Etape 3: Tant que le compteur d'échantillons  $N < N_{max}$ , répéter les Etapes 4 à 23.
- Etape 4: Sélectionner le point de mesure pour cet échantillon,  $TP_i$ , aléatoirement parmi ceux à l'horizon.
- Etape 5: Mettre à zéro la valeur  $AEIRP_{(W)}$  pour cet échantillon:  $AEIRP_{i(W)} = 0$ .
- Etape 6: Pour chaque nœud d'émission dans la zone de mesure, répéter les Etapes 7 à 21.
- Etape 7: Placer aléatoirement la station d'émission dans la zone de mesure.
- Etape 8: Attribuer à la hauteur de l'antenne d'émission une valeur aléatoire comprise entre les valeurs de hauteur minimale et maximale.
- Etape 9: Attribuer à la longueur de bond une valeur aléatoire comprise entre les valeurs minimale et maximale.
- Etape 10: Attribuer à l'azimut une valeur aléatoire comprise entre −180° et +180°.
- Etape 11: Calculer la position de l'antenne de réception.
- Etape 12: Attribuer à la hauteur de l'antenne de réception une valeur aléatoire comprise entre les valeurs de hauteur minimale et maximale.
- Etape 13: Pointer l'antenne de réception vers l'antenne d'émission.
- Etape 14: Pointer l'antenne d'émission vers l'antenne de réception.
- Etape 15: Si l'on n'utilise pas de commande d'émission, attribuer à la puissance d'émission une valeur aléatoire comprise entre les valeurs minimale et maximale de puissance d'émission, et poursuivre à l'Etape 19.
- Etape 16: Calculer comme suit la puissance d'émission requise pour obtenir le niveau nominal requis à l'entrée du récepteur:

$$
P_{TX} = R - (G_{TXb} - L_p - L_o + G_{RX})
$$

- Etape 17: Si  $P_{TX}$  puissance d'émission maximale, poser  $P_{TX}$  = puissance d'émission maximale.
- Etape 18: Si  $P_{TX}$   $\lt$  puissance d'émission minimale, poser  $P_{TX}$  = puissance d'émission minimale.
- Etape 19: Calculer comme suit la p.i.r.e. produite par cet émetteur en direction du point *TPi*:

$$
EIRP_{i,j} = P_{TX} + G_{TXo} - L_p
$$

Etape 20: Incrémenter *AEIRP*(*w*) pour l'échantillon considéré en utilisant cette valeur de p.i.r.e.:

$$
AElRP_{i(W)} \Rightarrow AElRP_{i(W)} + 10^{EIRP_{i,j}/10}
$$

Etape 21: Lorsque tous les émetteurs ont été pris en compte, convertir *AEIRP*(*w*) en dBW:

$$
A EIRP_{i(dBW)} = 10 log_{10}(A EIRP_{i(W)})
$$

- Etape 22: Incrémenter la case appropriée du tableau *AEIRP* à l'aide de la valeur *AEIRPi*(*dBW*).
- Etape 23: Après avoir effectué *Nmax* boucles, présenter le tableau *AEIRP* sous forme d'histogramme et/ou de fonction de distribution cumulative (CDF).

## **Paramètres intervenant dans les équations**

Ceux de l'algorithme P-MP.

## **2.3.3 Ajustements apportés au modèle**

L'objectif est de déterminer la p.i.r.e.c. en dBW dans une largeur de bande de référence, par exemple de 1 MHz. Il pourrait également s'agir de la p.i.r.e.c. moyenne pour cette largeur de bande de référence si l'on procède à une intégration sur une plus grande largeur de bande du récepteur brouillé (par exemple 1 GHz). Les calculs ci-dessus pourraient donc devoir être modifiés pour obtenir la valeur requise.

La zone de référence peut contenir plusieurs cellules HDFS P-MP, suivant le type de cellule et l'environnement. Dans le cas d'un déploiement P-MP, il faudra déterminer:

- le nombre de secteurs actifs utilisant la même fréquence;
- le nombre de terminaux d'utilisateur par secteur;
- et donc le nombre d'utilisateurs actifs par secteur utilisant la même fréquence.

Un ajustement doit être apporté pour prendre en compte la puissance totale produite dans tous les canaux HDFS point à multipoint susceptibles d'être reçus dans la largeur de bande de la station terrienne de réception, que l'on rapporte à la largeur de bande de référence de 1 MHz.

$$
Adj = 10 \log_{10}(N_{channels})
$$
\n(3)

où:

$$
N_{channels} = \frac{ES_{RxBw}}{HDFS_{ULBw} + HDFS_{DLBw}}
$$

où:

*Adj*: ajustement requis

*Nchannels*: nombre de canaux susceptibles d'être reçus dans la largeur de bande de la station terrienne de réception

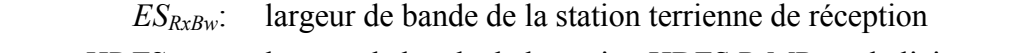

*HDFS<sub>ULBw</sub>*: largeur de bande de la station HDFS P-MP sur la liaison montante

*HDFS<sub>DLBw</sub>*: largeur de bande de la station HDFS P-MP sur la liaison descendante.

## **2.3.4 Présentation des résultats de la méthode**

Les résultats de la méthode seront présentés sous forme d'histogramme et/ou de fonction CDF de la distribution de p.i.r.e.c.

# **Appendice 1 à l'Annexe 1**

# **Exemple d'application de la méthode de distribution de p.i.r.e.c.**

## **1 Introduction**

On trouvera dans le présent Appendice un exemple d'application de la méthode de distribution de p.i.r.e.c. décrite dans l'Annexe 1, les paramètres utilisés étant ceux d'un système européen du service fixe. On suppose qu'il n'y a pas d'affaiblissement par des groupes d'obstacles et que la propagation se fait en espace libre.

## **2 Exemple d'application au cas du déploiement d'un système à largeurs de bande symétriques en zone commerciale urbaine**

La méthode a été appliquée à un système P-MP déployé dans un environnement commercial urbain et utilisant des largeurs de bande d'émission symétriques entre les stations de base et les terminaux d'utilisateur. La distribution de p.i.r.e.c. a été obtenue pour la liaison montante, c'est-à-dire dans le sens terminal d'utilisateur vers station de base.

## **2.1 Paramètres du système**

On utilise le modèle du Tableau 1 applicable à un système HDFS P-MP pour décrire ci-après les paramètres du système à largeurs de bande symétriques déployé en zone commerciale urbaine.

## TABLEAU 1

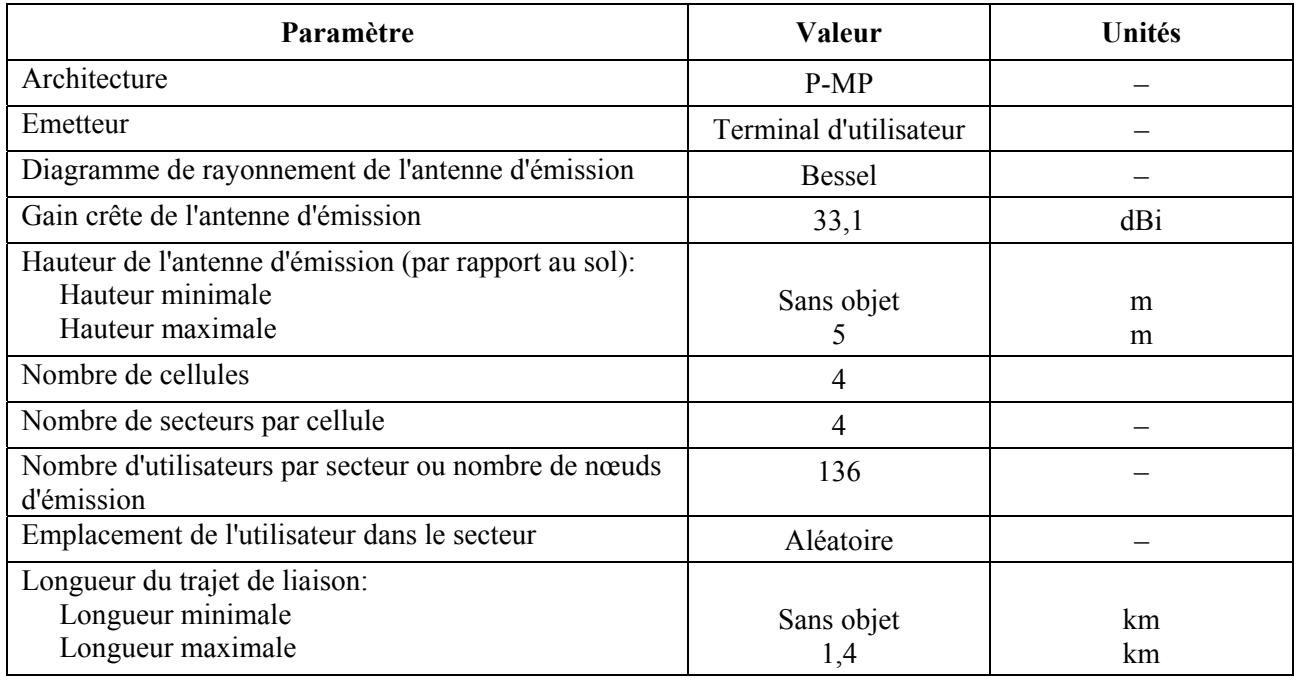

## **Paramètres du système P-MP à largeur de bande symétriques déployé en zone commerciale urbaine**

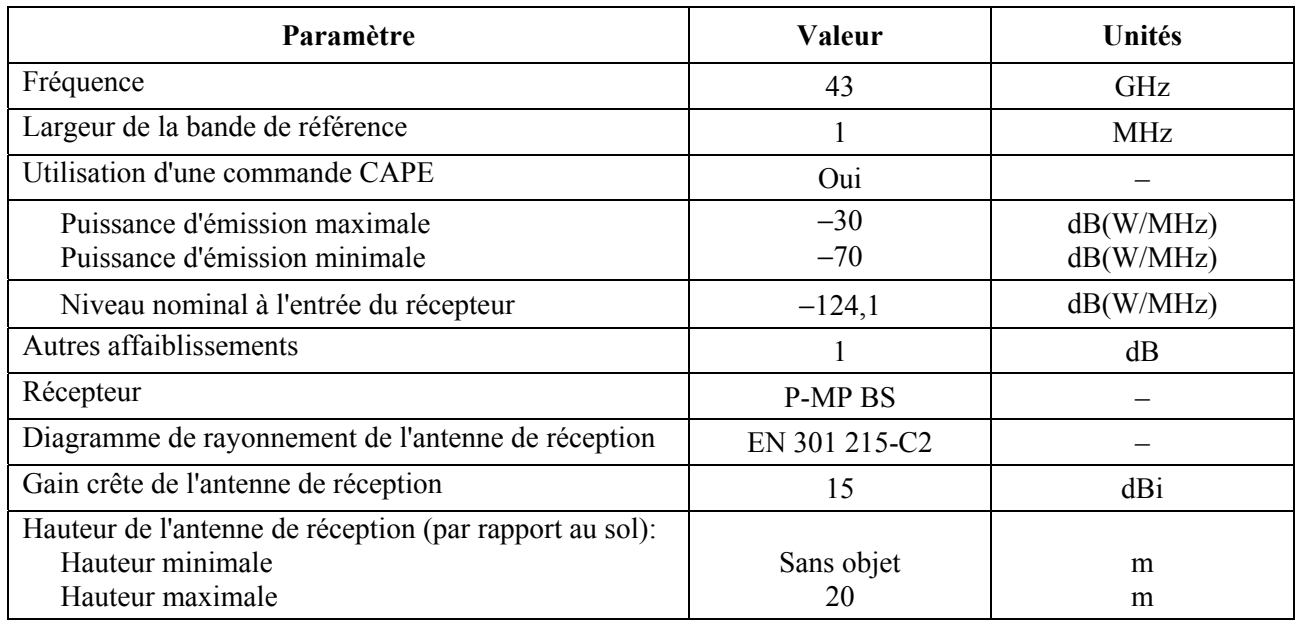

## TABLEAU 1 (*fin*)

## **2.2 Modèle de déploiement**

Les stations du système à largeurs de bande symétriques en zone commerciale urbaine sont déployées dans la zone de référence, définie comme une zone de superficie constante de 4 km × 4 km. Les paramètres définis dans le Tableau 1 modélisent quatre cellules (c'est-à-dire quatre stations de base) comprenant chacune quatre secteurs. On compte 136 utilisateurs par secteur.

La Fig. 1 ci-dessous illustre le modèle de déploiement d'un système à largeurs de bande symétriques en zone commerciale urbaine. La Fig. 2 montre l'emplacement des points de mesure à l'horizon définis à l'aide de l'équation (1) du § 2.2 de l'Annexe 1.

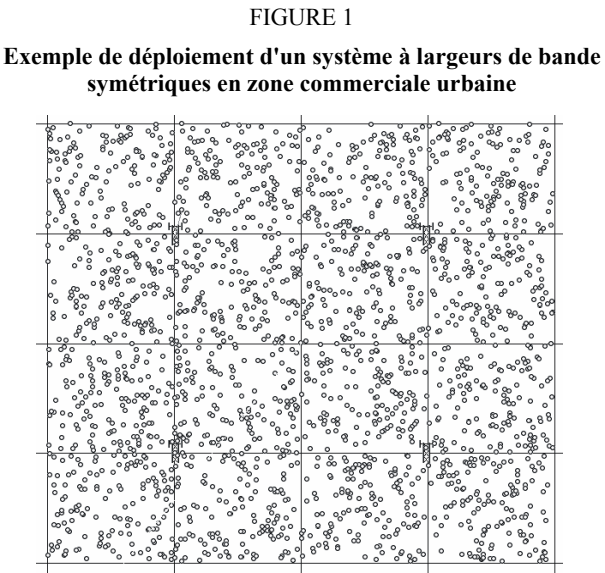

1760-03

FIGURE 2 **Emplacement des points de mesure à l'horizon** 

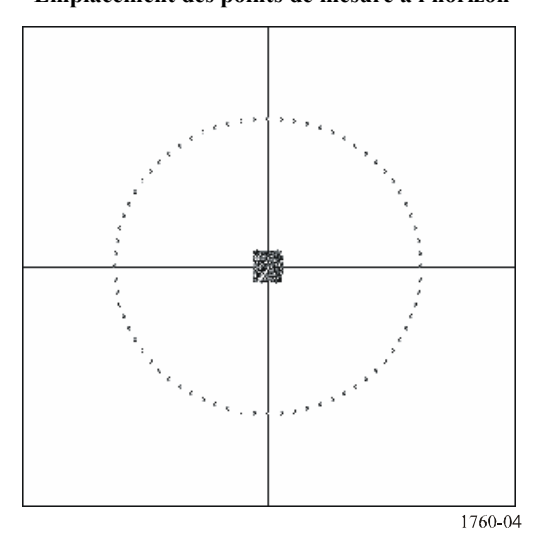

## **2.3 Calcul de la distribution de p.i.r.e.c.**

Les ajustements indiqués ci-après sont apportés à l'algorithme spécifié dans l'Annexe 1 pour prendre en compte le nombre de canaux susceptibles d'être reçus dans la largeur de bande de la station terrienne de réception.

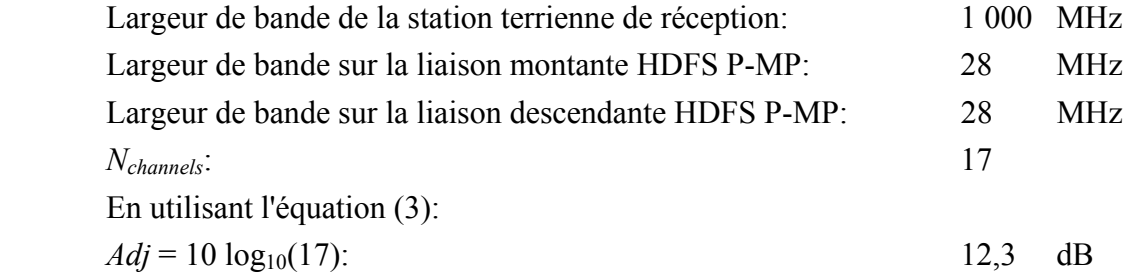

#### **2.4 Résultats de la méthode**

L'histogramme et la fonction de distribution cumulative de la distribution de p.i.r.e.c. associés au déploiement de terminaux d'utilisateur à largeurs de bande symétriques en zone commerciale urbaine sont représentés sur la Fig. 3.

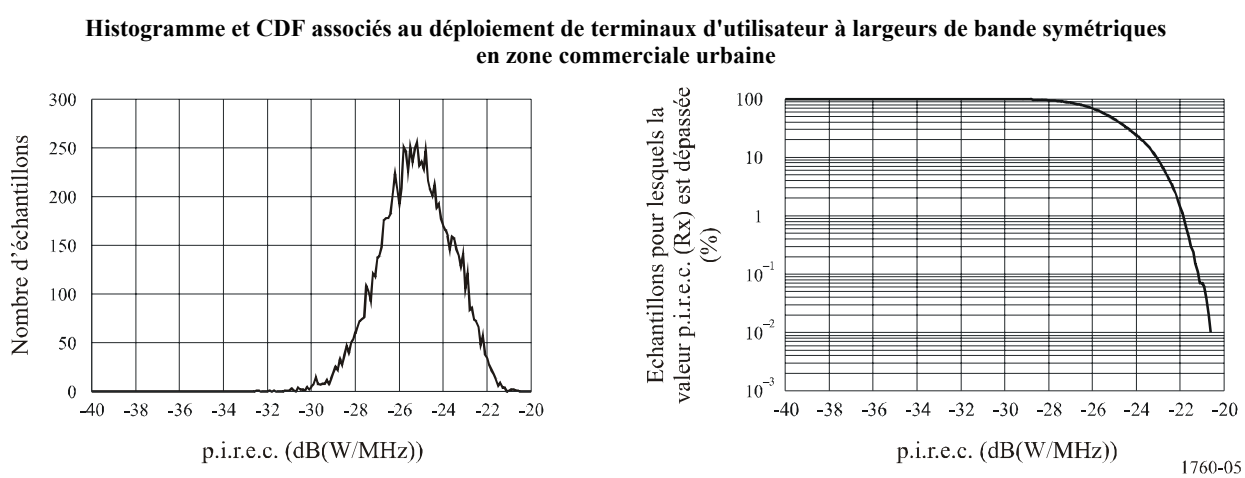

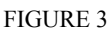